### **Комплект заданий по дисциплине «Информатика»**

Группа: ТМ-20/1 Преподаватель: Вепрева Светлана Владимировна Е-mail: [vepreva\\_sv@mail.ru](mailto:vepreva_sv@mail.ru) ВК: для консультаций - https://vk.com/id183678390

## **ДАТА ПРОВЕДЕНИЯ ЗАНЯТИЯ: 06.06.2022**

Тема: Глобальная сеть Интернет Количество часов на выполнение задания: 2 учебных часа

## **Задание**

1. Изучите теоретический материал, просмотрев презентацию «Глобальная сеть Интернет» и данные на сайте [https://www.nur.kz/family/school/1768726-kak-rabotaet-internet](https://www.nur.kz/family/school/1768726-kak-rabotaet-internet-kratko/#:~:text=%D0%98%D0%BD%D1%82%D0%B5%D1%80%D0%BD%D0%B5%D1%82%20%E2%80%94%20%D1%8D%D1%82%D0%BE%20%D1%81%D0%BE%D0%B5%D0%B4%D0%B8%D0%BD%D0%B5%D0%BD%D0%B8%D0%B5%20%D0%BA%D0%BE%D0%BC%D0%BF%D1%8C%D1%8E%D1%82%D0%B5%D1%80%D0%BD%D1%8B%D1%85,%D0%B7%D0%BD%D0%B0%D1%87%D0%B8%D1%82%D0%B5%D0%BB%D1%8C%D0%BD%D1%8B%D0%B5%20%D1%80%D0%B0%D1%81%D1%81%D1%82%D0%BE%D1%8F%D0%BD%D0%B8%D1%8F%20%D0%B7%D0%B0%20%D1%81%D1%87%D0%B8%D1%82%D0%B0%D0%BD%D0%BD%D1%8B%D0%B5%20%D1%81%D0%B5%D0%BA%D1%83%D0%BD%D0%B4%D1%8B)[kratko/#:~:text=%D0%98%D0%BD%D1%82%D0%B5%D1%80%D0%BD%D0](https://www.nur.kz/family/school/1768726-kak-rabotaet-internet-kratko/#:~:text=%D0%98%D0%BD%D1%82%D0%B5%D1%80%D0%BD%D0%B5%D1%82%20%E2%80%94%20%D1%8D%D1%82%D0%BE%20%D1%81%D0%BE%D0%B5%D0%B4%D0%B8%D0%BD%D0%B5%D0%BD%D0%B8%D0%B5%20%D0%BA%D0%BE%D0%BC%D0%BF%D1%8C%D1%8E%D1%82%D0%B5%D1%80%D0%BD%D1%8B%D1%85,%D0%B7%D0%BD%D0%B0%D1%87%D0%B8%D1%82%D0%B5%D0%BB%D1%8C%D0%BD%D1%8B%D0%B5%20%D1%80%D0%B0%D1%81%D1%81%D1%82%D0%BE%D1%8F%D0%BD%D0%B8%D1%8F%20%D0%B7%D0%B0%20%D1%81%D1%87%D0%B8%D1%82%D0%B0%D0%BD%D0%BD%D1%8B%D0%B5%20%D1%81%D0%B5%D0%BA%D1%83%D0%BD%D0%B4%D1%8B) [%B5%D1%82%20%E2%80%94%20%D1%8D%D1%82%D0%BE%20%D1%81](https://www.nur.kz/family/school/1768726-kak-rabotaet-internet-kratko/#:~:text=%D0%98%D0%BD%D1%82%D0%B5%D1%80%D0%BD%D0%B5%D1%82%20%E2%80%94%20%D1%8D%D1%82%D0%BE%20%D1%81%D0%BE%D0%B5%D0%B4%D0%B8%D0%BD%D0%B5%D0%BD%D0%B8%D0%B5%20%D0%BA%D0%BE%D0%BC%D0%BF%D1%8C%D1%8E%D1%82%D0%B5%D1%80%D0%BD%D1%8B%D1%85,%D0%B7%D0%BD%D0%B0%D1%87%D0%B8%D1%82%D0%B5%D0%BB%D1%8C%D0%BD%D1%8B%D0%B5%20%D1%80%D0%B0%D1%81%D1%81%D1%82%D0%BE%D1%8F%D0%BD%D0%B8%D1%8F%20%D0%B7%D0%B0%20%D1%81%D1%87%D0%B8%D1%82%D0%B0%D0%BD%D0%BD%D1%8B%D0%B5%20%D1%81%D0%B5%D0%BA%D1%83%D0%BD%D0%B4%D1%8B) [%D0%BE%D0%B5%D0%B4%D0%B8%D0%BD%D0%B5%D0%BD%D0%B8](https://www.nur.kz/family/school/1768726-kak-rabotaet-internet-kratko/#:~:text=%D0%98%D0%BD%D1%82%D0%B5%D1%80%D0%BD%D0%B5%D1%82%20%E2%80%94%20%D1%8D%D1%82%D0%BE%20%D1%81%D0%BE%D0%B5%D0%B4%D0%B8%D0%BD%D0%B5%D0%BD%D0%B8%D0%B5%20%D0%BA%D0%BE%D0%BC%D0%BF%D1%8C%D1%8E%D1%82%D0%B5%D1%80%D0%BD%D1%8B%D1%85,%D0%B7%D0%BD%D0%B0%D1%87%D0%B8%D1%82%D0%B5%D0%BB%D1%8C%D0%BD%D1%8B%D0%B5%20%D1%80%D0%B0%D1%81%D1%81%D1%82%D0%BE%D1%8F%D0%BD%D0%B8%D1%8F%20%D0%B7%D0%B0%20%D1%81%D1%87%D0%B8%D1%82%D0%B0%D0%BD%D0%BD%D1%8B%D0%B5%20%D1%81%D0%B5%D0%BA%D1%83%D0%BD%D0%B4%D1%8B) [%D0%B5%20%D0%BA%D0%BE%D0%BC%D0%BF%D1%8C%D1%8E%D1](https://www.nur.kz/family/school/1768726-kak-rabotaet-internet-kratko/#:~:text=%D0%98%D0%BD%D1%82%D0%B5%D1%80%D0%BD%D0%B5%D1%82%20%E2%80%94%20%D1%8D%D1%82%D0%BE%20%D1%81%D0%BE%D0%B5%D0%B4%D0%B8%D0%BD%D0%B5%D0%BD%D0%B8%D0%B5%20%D0%BA%D0%BE%D0%BC%D0%BF%D1%8C%D1%8E%D1%82%D0%B5%D1%80%D0%BD%D1%8B%D1%85,%D0%B7%D0%BD%D0%B0%D1%87%D0%B8%D1%82%D0%B5%D0%BB%D1%8C%D0%BD%D1%8B%D0%B5%20%D1%80%D0%B0%D1%81%D1%81%D1%82%D0%BE%D1%8F%D0%BD%D0%B8%D1%8F%20%D0%B7%D0%B0%20%D1%81%D1%87%D0%B8%D1%82%D0%B0%D0%BD%D0%BD%D1%8B%D0%B5%20%D1%81%D0%B5%D0%BA%D1%83%D0%BD%D0%B4%D1%8B) [%82%D0%B5%D1%80%D0%BD%D1%8B%D1%85,%D0%B7%D0%BD%D0](https://www.nur.kz/family/school/1768726-kak-rabotaet-internet-kratko/#:~:text=%D0%98%D0%BD%D1%82%D0%B5%D1%80%D0%BD%D0%B5%D1%82%20%E2%80%94%20%D1%8D%D1%82%D0%BE%20%D1%81%D0%BE%D0%B5%D0%B4%D0%B8%D0%BD%D0%B5%D0%BD%D0%B8%D0%B5%20%D0%BA%D0%BE%D0%BC%D0%BF%D1%8C%D1%8E%D1%82%D0%B5%D1%80%D0%BD%D1%8B%D1%85,%D0%B7%D0%BD%D0%B0%D1%87%D0%B8%D1%82%D0%B5%D0%BB%D1%8C%D0%BD%D1%8B%D0%B5%20%D1%80%D0%B0%D1%81%D1%81%D1%82%D0%BE%D1%8F%D0%BD%D0%B8%D1%8F%20%D0%B7%D0%B0%20%D1%81%D1%87%D0%B8%D1%82%D0%B0%D0%BD%D0%BD%D1%8B%D0%B5%20%D1%81%D0%B5%D0%BA%D1%83%D0%BD%D0%B4%D1%8B) [%B0%D1%87%D0%B8%D1%82%D0%B5%D0%BB%D1%8C%D0%BD%D1%](https://www.nur.kz/family/school/1768726-kak-rabotaet-internet-kratko/#:~:text=%D0%98%D0%BD%D1%82%D0%B5%D1%80%D0%BD%D0%B5%D1%82%20%E2%80%94%20%D1%8D%D1%82%D0%BE%20%D1%81%D0%BE%D0%B5%D0%B4%D0%B8%D0%BD%D0%B5%D0%BD%D0%B8%D0%B5%20%D0%BA%D0%BE%D0%BC%D0%BF%D1%8C%D1%8E%D1%82%D0%B5%D1%80%D0%BD%D1%8B%D1%85,%D0%B7%D0%BD%D0%B0%D1%87%D0%B8%D1%82%D0%B5%D0%BB%D1%8C%D0%BD%D1%8B%D0%B5%20%D1%80%D0%B0%D1%81%D1%81%D1%82%D0%BE%D1%8F%D0%BD%D0%B8%D1%8F%20%D0%B7%D0%B0%20%D1%81%D1%87%D0%B8%D1%82%D0%B0%D0%BD%D0%BD%D1%8B%D0%B5%20%D1%81%D0%B5%D0%BA%D1%83%D0%BD%D0%B4%D1%8B) [8B%D0%B5%20%D1%80%D0%B0%D1%81%D1%81%D1%82%D0%BE%D1](https://www.nur.kz/family/school/1768726-kak-rabotaet-internet-kratko/#:~:text=%D0%98%D0%BD%D1%82%D0%B5%D1%80%D0%BD%D0%B5%D1%82%20%E2%80%94%20%D1%8D%D1%82%D0%BE%20%D1%81%D0%BE%D0%B5%D0%B4%D0%B8%D0%BD%D0%B5%D0%BD%D0%B8%D0%B5%20%D0%BA%D0%BE%D0%BC%D0%BF%D1%8C%D1%8E%D1%82%D0%B5%D1%80%D0%BD%D1%8B%D1%85,%D0%B7%D0%BD%D0%B0%D1%87%D0%B8%D1%82%D0%B5%D0%BB%D1%8C%D0%BD%D1%8B%D0%B5%20%D1%80%D0%B0%D1%81%D1%81%D1%82%D0%BE%D1%8F%D0%BD%D0%B8%D1%8F%20%D0%B7%D0%B0%20%D1%81%D1%87%D0%B8%D1%82%D0%B0%D0%BD%D0%BD%D1%8B%D0%B5%20%D1%81%D0%B5%D0%BA%D1%83%D0%BD%D0%B4%D1%8B) [%8F%D0%BD%D0%B8%D1%8F%20%D0%B7%D0%B0%20%D1%81%D1%8](https://www.nur.kz/family/school/1768726-kak-rabotaet-internet-kratko/#:~:text=%D0%98%D0%BD%D1%82%D0%B5%D1%80%D0%BD%D0%B5%D1%82%20%E2%80%94%20%D1%8D%D1%82%D0%BE%20%D1%81%D0%BE%D0%B5%D0%B4%D0%B8%D0%BD%D0%B5%D0%BD%D0%B8%D0%B5%20%D0%BA%D0%BE%D0%BC%D0%BF%D1%8C%D1%8E%D1%82%D0%B5%D1%80%D0%BD%D1%8B%D1%85,%D0%B7%D0%BD%D0%B0%D1%87%D0%B8%D1%82%D0%B5%D0%BB%D1%8C%D0%BD%D1%8B%D0%B5%20%D1%80%D0%B0%D1%81%D1%81%D1%82%D0%BE%D1%8F%D0%BD%D0%B8%D1%8F%20%D0%B7%D0%B0%20%D1%81%D1%87%D0%B8%D1%82%D0%B0%D0%BD%D0%BD%D1%8B%D0%B5%20%D1%81%D0%B5%D0%BA%D1%83%D0%BD%D0%B4%D1%8B) [7%D0%B8%D1%82%D0%B0%D0%BD%D0%BD%D1%8B%D0%B5%20%D1](https://www.nur.kz/family/school/1768726-kak-rabotaet-internet-kratko/#:~:text=%D0%98%D0%BD%D1%82%D0%B5%D1%80%D0%BD%D0%B5%D1%82%20%E2%80%94%20%D1%8D%D1%82%D0%BE%20%D1%81%D0%BE%D0%B5%D0%B4%D0%B8%D0%BD%D0%B5%D0%BD%D0%B8%D0%B5%20%D0%BA%D0%BE%D0%BC%D0%BF%D1%8C%D1%8E%D1%82%D0%B5%D1%80%D0%BD%D1%8B%D1%85,%D0%B7%D0%BD%D0%B0%D1%87%D0%B8%D1%82%D0%B5%D0%BB%D1%8C%D0%BD%D1%8B%D0%B5%20%D1%80%D0%B0%D1%81%D1%81%D1%82%D0%BE%D1%8F%D0%BD%D0%B8%D1%8F%20%D0%B7%D0%B0%20%D1%81%D1%87%D0%B8%D1%82%D0%B0%D0%BD%D0%BD%D1%8B%D0%B5%20%D1%81%D0%B5%D0%BA%D1%83%D0%BD%D0%B4%D1%8B) [%81%D0%B5%D0%BA%D1%83%D0%BD%D0%B4%D1%8B](https://www.nur.kz/family/school/1768726-kak-rabotaet-internet-kratko/#:~:text=%D0%98%D0%BD%D1%82%D0%B5%D1%80%D0%BD%D0%B5%D1%82%20%E2%80%94%20%D1%8D%D1%82%D0%BE%20%D1%81%D0%BE%D0%B5%D0%B4%D0%B8%D0%BD%D0%B5%D0%BD%D0%B8%D0%B5%20%D0%BA%D0%BE%D0%BC%D0%BF%D1%8C%D1%8E%D1%82%D0%B5%D1%80%D0%BD%D1%8B%D1%85,%D0%B7%D0%BD%D0%B0%D1%87%D0%B8%D1%82%D0%B5%D0%BB%D1%8C%D0%BD%D1%8B%D0%B5%20%D1%80%D0%B0%D1%81%D1%81%D1%82%D0%BE%D1%8F%D0%BD%D0%B8%D1%8F%20%D0%B7%D0%B0%20%D1%81%D1%87%D0%B8%D1%82%D0%B0%D0%BD%D0%BD%D1%8B%D0%B5%20%D1%81%D0%B5%D0%BA%D1%83%D0%BD%D0%B4%D1%8B)

2. Выполните задания. Ответы оформите в документе MS Word Интернет Фамилия Имя, у кого нет возможности, ответы запишите в тетради.

3. Выполненное задание направить для проверки преподавателю на эл/почту [vepreva\\_sv@mail.ru](mailto:vepreva_sv@mail.ru) до **08.06.2022** года, в теме письма указать **Фамилия\_Имя-ТМ-20/1**. Файл должен иметь название **Интернет-Фамилия Имя**

## **Задание 1**

- 1. Дать определение понятиям Интернет, провайдер.
- 2. На основе каких протоколов простроена сеть Интернет. Напишите их.
- 3. Что такое Домен (определение). Напишите обозначение **доменов 1-ого уровня у стран: Россия, Белоруссия, Китай, Япония, Германия, Италия, Казахстан, Армения, Испания, Бангладеш**
- 4. Службы Интернета. WWW, E-mail дать определение, для чего предназначены.

# Задание 2

1. Привести примеры 8 провайдеров в Перми. Их сайты (в первой строке Пример).

1.1. Оформите в виде таблицы

Провайдеры Перми

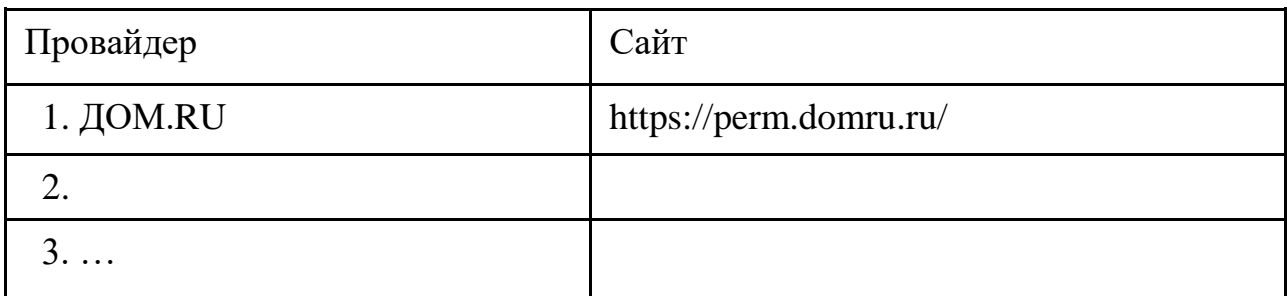